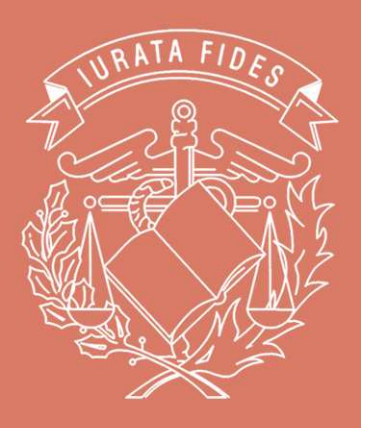

# **CURSO DE:**

#### **MATEMÁTICAS Y EXCEL FINANCIERO**

Fecha: **2 de Marzo de 2011** 

Ponente: **D. CARLOS MARTÍNEZ DE LA RIVA VIVANCO . . . . . . . . . . . . . . . . . . . . . . . . . . . . . . . . . . . . . . . . . . . . . . . . . . . . . . . . . . . . . . . . . . . . . . . . . . . . . . . . . . . . . . . . . . . . . . . . . . . . .**

**Director Financiero del Centro Europeo de Estudios Profesionales . . . . . . . . . . . . . . . . . . . . . . . . . . . . . . . . . . . . . . . . . . . . . . . . . . . . . . . . . . . . . . . . . . . . . . . . . . . . . . . . . . . . . . . . . . . . . . . . . . . . .**

Área: **Contabilidad**

## **Presentación:**

Tras la entrada en vigor del Nuevo Plan General de Contabilidad el pasado 1 de enero de 2008, se han introducido conceptos novedosos como la valoración a "coste amortizado" de préstamos y bienes en régimen de arrendamiento financiero, entre otros, lo que requiere del conocimiento de matemáticas financieras como son, leyes financieras, capitalización simple y compuesta, rentas financieras, rentas anuales constantes, métodos de amortización de préstamos como el francés, italiano y alemán. Actualmente, Excel con sus funciones financieras es una herramienta fácil y útil para llevar a cabo su cálculo.

El objetivo de la jornada será alcanzar un conocimiento básico de las matemáticas financieras así como del manejo de las funciones de Excel para poder realizar estos cálculos, mediante la realización de casos prácticos.

A cargo de la Jornada está D. Carlos Martínez, de la Riva Vivanco, Director Financiero del Centro Europeo de Estudios Profesionales.

Este curso es repetición de los impartidos en 2010.

#### **Programa:**

- **1. Estudio de las operaciones financieras:**
	- **1.1 Equivalencia financiera.**
		- **Leyes financieras.**
		- **Capitalización simple. Normas 9 y 14.**
		- **Capitalización compuesta. Normas 2, 3 y 4.**
		- **Tantos equivalentes en capitalización simple y compuesta.**
		- **Casos prácticos.**
	- **1.2 Rentas.**
		- **Rentas financieras. Valor actual y valor en uso Normas 2, 3 y 4.**
		- **Rentas anuales constantes.**
		- **Rentas constantes fraccionadas.**
		- **Casos prácticos.**
	- **1.3 Préstamos, Leasing y Renting. Normas 8 y 9.**
		- **Concepto de préstamo y características.**
		- **Métodos de amortización:**
			- **Método francés.**
			- **Método Italiano.**
			- **Método alemán.**
		- **Sistema de coste amortizado aplicado a los distintos métodos de amortización.**
		- **TAE, Tanto Nominal y TIR.**
		- **Casos prácticos.**
	- **1.4 Excel Financiero adaptado al Nuevo Plan General Contable.**
		- **Funciones financieras:**
			- **Función VNA: Pospagable y Prepagable.**
			- **Función VA: Pospagable y Prepagable.**
			- **Función: VAN NO PER.**
			- **Función PAGO, PAGOINT y PAGOPRIN.**
		- **Funciones TIR, TIRM y TASA, TASAINT, TASA.NOMINAL, TASA. DESCUENTO. Casos prácticos.**

### **Información:**

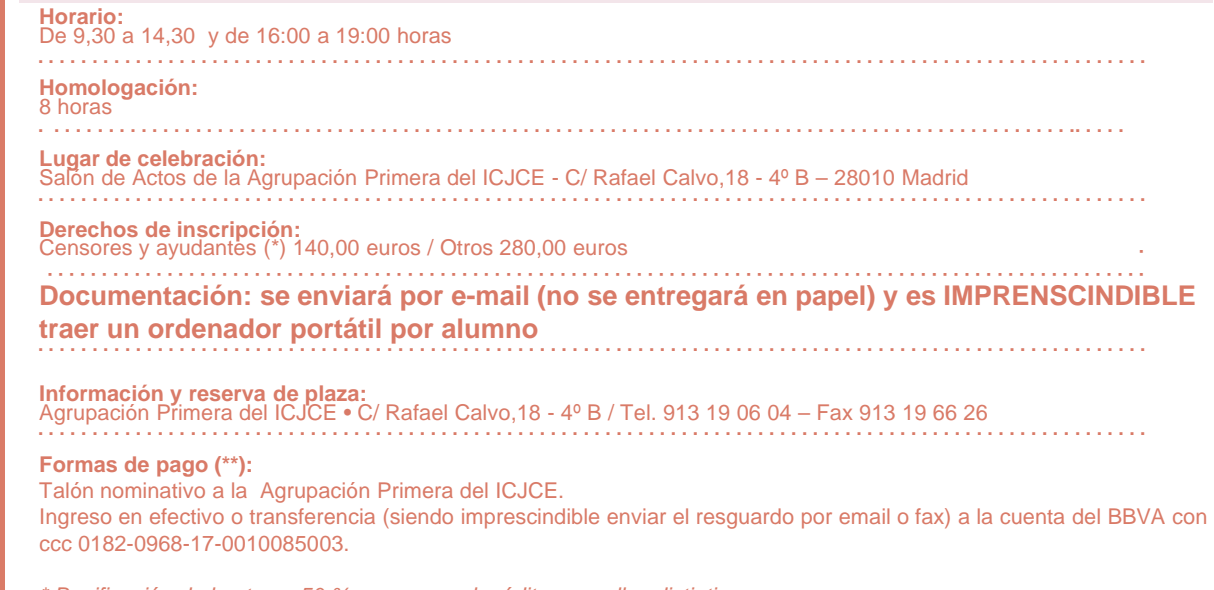

**Instituto de Censores Jurados** de Cuentas de España

## **AGRUPACIÓN TERRITORIAL PRIMERA**

Rafael Calvo, 18 - 4ºB 28010 Madrid Telf.: 91 319 06 04 / 48 09 Fax: 91 319 66 26

**Correo electrónico:** agr\_terr1@icjce.es

www.icjce - madrid.org

Bonificación de hasta un 50 % con cargo al crédito por sellos distintivos. \*\* Previo pago de los derechos de inscripción (habiendo confirmado antes la disponibilidad de plazas).